# Package 'joda'

April 10, 2015

Type Package

Title JODA algorithm for quantifying gene deregulation using knowledge

Version 1.14.0

Date 2011-04-03

Author Ewa Szczurek

- Description Package 'joda' implements three steps of an algorithm called JODA. The algorithm computes gene deregulation scores. For each gene, its deregulation score reflects how strongly an effect of a certain regulator's perturbation on this gene differs between two different cell populations. The algorithm utilizes regulator knockdown expression data as well as knowledge about signaling pathways in which the regulators are involved (formalized in a simple matrix model).
- Reference Szczurek E, Markowetz F, Gat-Viks I, Biecek P, Tiuryn J, Vingron M: Deregulation upon DNA damage revealed by joint analysis of context-specific perturbation data. Submitted.

Maintainer Ewa Szczurek <szczurek@molgen.mpg.de>

**Depends**  $R$  ( $>= 2.0$ ), bgmm, RBGL

URL <http://www.bioconductor.org>

License GPL  $(>= 2)$ 

biocViews Microarray, Pathways, GraphAndNetwork, StatisticalMethod, NetworkInference

# R topics documented:

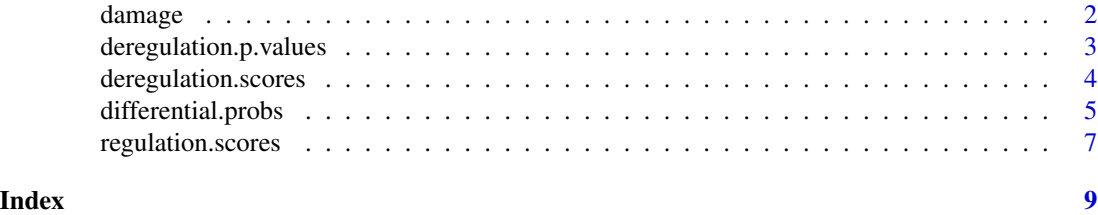

1

<span id="page-1-0"></span>2 damage of the state of the state of the state of the state of the state of the state of the state of the state of the state of the state of the state of the state of the state of the state of the state of the state of th

damage *Knockout data for three regulators: ATM, RelA and p53 in two different cell populations: healthy (referred to as normal) cells and cells treated with neocarzinostatin (referred to as damaged cells).*

#### **Description**

Knockout expression data for the kinase ATM and transcription factors p53 and RelA (Elkon et al., 2005), as well as knowledge about their targets and mutual regulatory relations in two different cell populations: healthy and damaged cells.

#### Usage

data(damage)

#### Format

data.healthy (data.frame): 8463x3, beliefs.healthy (list): 2, model.healthy (matrix): 3x3, data.damage (data.frame): 8463x3, beliefs.damage (list): 1,

model.damage (matrix): 3x3.

#### Details

The data.healthy dataset contains log gene expression ratios for the regulator knockouts versus control. For the genes that are known to be targeted by RelA and genes that are targeted by p53 in normal conditions, beliefs.healthy contains certainties (beliefs) that those targets are differentially expressed upon their regulator's knockdown. The model.healthy matrix represents mutual signaling relations between the regulators in the healthy cells (here the model reflects that no regulator influences others). The data.damage dataset contains log gene expression ratios for the regulator knockouts upon treatment with neocarzinostatin versus treatment with neocarzinostatin alone. For the genes that are known to be targeted by p53 in the damaged cells, beliefs.damage contains certainties (beliefs) that they are differentially expressed upon the knockdown of p53. The model.damage matrix represents mutual signaling relations between the regulators in the damaged cells (here the model reflects ATM signaling down to RelA and p53).

#### Author(s)

Ewa Szczurek

#### References

Elkon R, Rashi-Elkeles S, Lerenthal Y, Linhart C, Tenne T, Amariglio N, Rechavi G, Shamir R, Shiloh Y. Dissection of a DNA-damage-induced transcriptional network using a combination of microarrays, RNA interference and computational promoter analysis. Genome Biol. 2005;6(5):R43.

# <span id="page-2-0"></span>deregulation.p.values 3

# Examples

```
data(damage)
str(data.damage)
str(beliefs.damage)
print(model.damage)
```
deregulation.p.values *Calculating deregulation p-values using resampling method.*

#### Description

Deregulation p-values based on deregulation scores. They are calculated as fraction of permutations that give more extreme deregulation scores than for original data.

#### Usage

deregulation.p.values(data.1, beliefs.1, model.1, data.2, beliefs.2, model.2, N=100, verbose=FALSE)

# Arguments

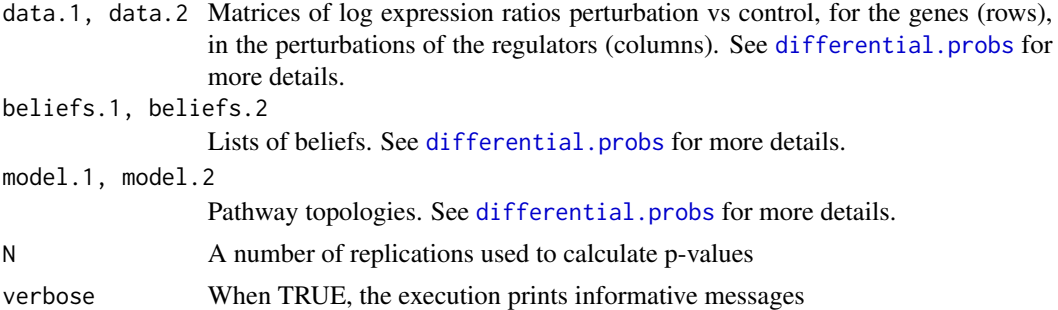

#### Details

The deregulation p-values are calculated as fraction of permutations that give more extreme deregulation scores than for original data.

#### Value

A list with two matrices. This p-values in the slot deregulation.p.values and with the original deregulation scores in the slot deregulationOrg.

#### Author(s)

Ewa Szczurek

#### References

http://joda.molgen.mpg.de

# See Also

[differential.probs](#page-4-1), [regulation.scores](#page-6-1), [regulation.scores](#page-6-1)

#### Examples

## Not run: # Step 1 library(joda) data(damage)

deregulationObj = deregulation.p.values(data.healthy, beliefs.healthy, model.healthy, data.damage, beliefs.damag boxplot(deregulationObj\$deregulation.p.values)

## End(Not run)

<span id="page-3-1"></span>deregulation.scores *Calculating deregulation scores.*

# Description

Deregulation scores quantify the extent to which the regulatory eflect of each regulator changes between the two compared cell populations.

#### Usage

```
deregulation.scores(reg.scores1, reg.scores2,verbose)
```
# Arguments

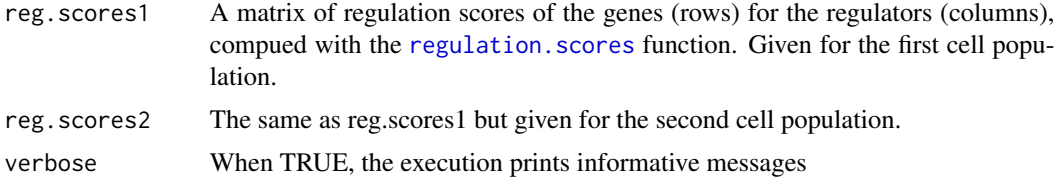

#### Details

The deregulation scores are computed by subtracting reg.scores1 from reg.scores2.

# Value

A matrix with columns for the regulators, rows for the genes, and entries giving the deregulation scores.

#### Author(s)

Ewa Szczurek

<span id="page-3-0"></span>

# <span id="page-4-0"></span>differential.probs 5

#### References

http://joda.molgen.mpg.de

#### See Also

[differential.probs](#page-4-1), [regulation.scores](#page-6-1)

#### Examples

data(damage)

```
# Step 1
# Get the probabilities of differential expression
# for the knockout of ATM in the healthy cells
probs.healthy.ATM= differential.probs(data.healthy[,"ATM",FALSE], NULL)
# Get the probabilities of differential expression
# for the knockout of ATM in the damaged cells
probs.damage.ATM= differential.probs(data.damage[,"ATM",FALSE], NULL)
# Step 2
# Regulation scores for a dataset with only one regulator
# equal the signed probabilities
# Step 3
# Get the deregulation scores
deregulation.ATM= deregulation.scores(probs.healthy.ATM, probs.damage.ATM, TRUE)
## Not run:
# Step 1
probs.healthy= differential.probs(data.healthy, beliefs.healthy)
probs.damage= differential.probs(data.damage, beliefs.damage)
# Step 2
regulation.healthy= regulation.scores(probs.healthy, model.healthy)
regulation.damage= regulation.scores(probs.damage, model.damage)
# Step 3
deregulation= deregulation.scores(regulation.healthy, regulation.damage, TRUE)
## End(Not run)
```
<span id="page-4-1"></span>differential.probs *Calculating probabilities of differential expression in perturbation experiments*

#### Description

Returns probabilities of differential expression for genes under perturbation of a set of regulators. Takes as input perturbation data and beliefs about known genes.

#### Usage

differential.probs(data, beliefs, verbose, plot.it)

#### Arguments

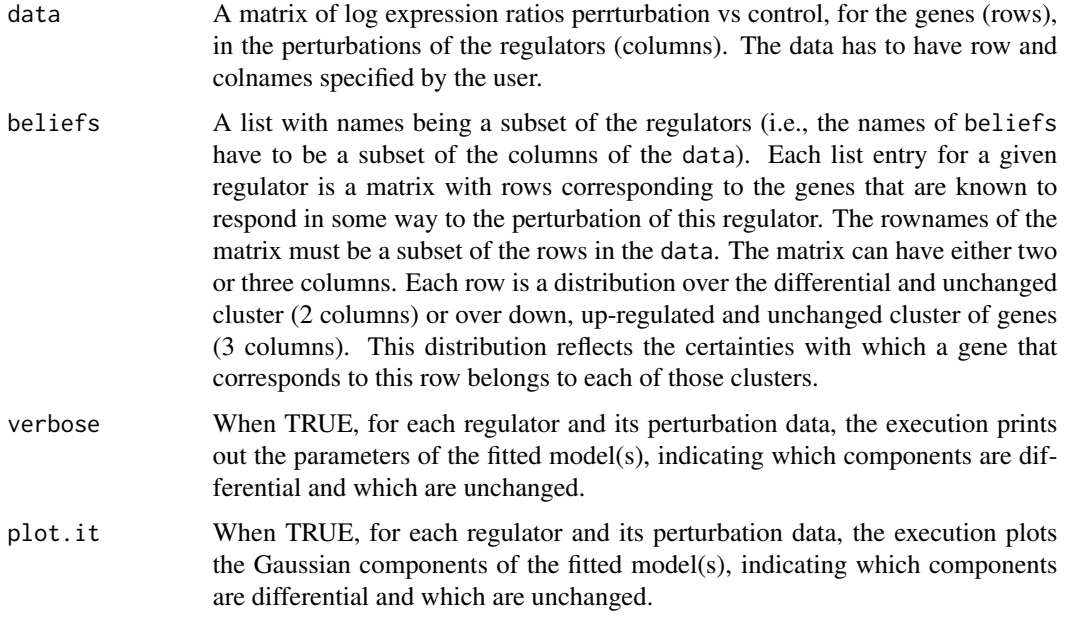

# Details

For each regulator, a belief-based mixture model is fitted to the observations in the data. The fitted models have the number of model components equal to the number of columns in the corresponding beliefs. If no beliefs are given, unsupervised two-component mixture modeling is applied.

# Value

A matrix with columns for the regulators, rows for the genes, and entries giving the signed probabilities of differential expression.

# Author(s)

Ewa Szczurek

#### References

http://joda.molgen.mpg.de

# See Also

[regulation.scores](#page-6-1), [deregulation.scores](#page-3-1)

# <span id="page-6-0"></span>regulation.scores 7

# Examples

data(damage)

```
# Get the probabilities of differential expression
# for the knockout of p53 in healthy cells
probs.healthy.p53= differential.probs(data.healthy[,"p53",FALSE],
beliefs.healthy["p53"], TRUE,TRUE)
# Get the probabilities of differential expression
```

```
# for the knockout of Ste12 under pheromone treatment
library(bgmm)
data(Ste12)
data=as.matrix(Ste12Data)
colnames(data)="Ste12"
beliefs=list(Ste12=Ste12Beliefs)
diff.p=differential.probs(data,beliefs,TRUE,TRUE)
```

```
## Not run:
probs.healthy= differential.probs(data.healthy, beliefs.healthy, TRUE,TRUE)
```
## End(Not run)

<span id="page-6-1"></span>regulation.scores *Calculating regulation scores.*

# Description

Regulation scores reflect the actual regulatory influence of the regulators on the genes. For each regulator, these are probabilities of differential expression averaged over all perturbation experiments that affect the regulator.

#### Usage

regulation.scores(probs, model, verbose)

#### Arguments

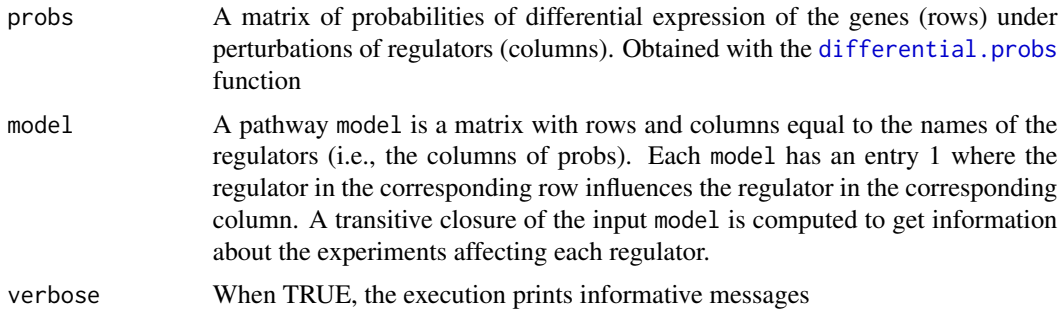

# Value

A matrix with columns for the regulators, rows for the genes, and entries giving the regulation scores.

# Author(s)

Ewa Szczurek

# References

http://joda.molgen.mpg.de

# See Also

[differential.probs](#page-4-1), [deregulation.scores](#page-3-1)

#### Examples

data(damage)

# Get the probabilities of differential expression # for the knockouts of ATM, RelA and p53 in healthy cells probs.healthy= differential.probs(data.healthy, beliefs.healthy) #Get the regulation scores for ATM, RelA and for p53 regulation.healthy= regulation.scores(probs.healthy, model.healthy, TRUE)

# <span id="page-8-0"></span>Index

∗Topic datasets damage, [2](#page-1-0)

beliefs.damage *(*damage*)*, [2](#page-1-0) beliefs.healthy *(*damage*)*, [2](#page-1-0)

damage, [2](#page-1-0) data.damage *(*damage*)*, [2](#page-1-0) data.healthy *(*damage*)*, [2](#page-1-0) deregulation.p.values, [3](#page-2-0) deregulation.scores, [4,](#page-3-0) *6*, *8* differential.probs, *3, 4*, [5,](#page-4-0) *5*, *7, 8*

model.damage *(*damage*)*, [2](#page-1-0) model.healthy *(*damage*)*, [2](#page-1-0)

regulation.scores, *4–6*, [7](#page-6-0)